## Settlements Are Going Electronic Through CompFile

## Announcing Release 2 of CompFile,

the Illinois Workers' Compensation Commission's new e-filing and case management system!

# July 22, 2020

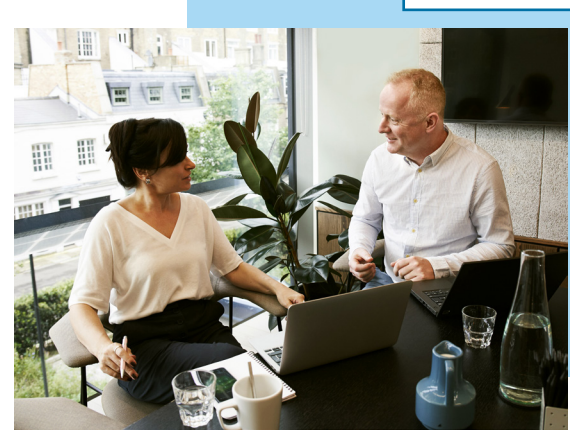

Attorneys can draft, sign, submit, and receive approval of settlement contracts through CompFile.

## **How-To Guides & Training Opportunites Are Available!**

First, visit www.iwcc.il.gov/compfile, to view short instructional videos on the CompFile settlement process. These will show you how to carry out the fundamental tasks involved in e-filing a settlement contract.

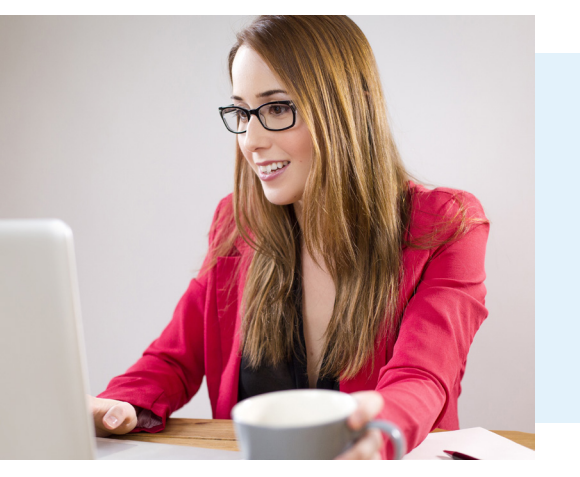

Second, attend a Demo and Q&A Webinar Session. This is a valuable opportunity to ask specific questions that came to mind as you watched the instructional videos.

Scheduled webinar dates and times will be posted on the CompFile Implementation webpage: www.iwcc.il.gov/compfile.

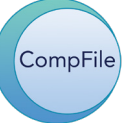

**If your firm has not yet registered in CompFile, the process is simple.**

For step-by-step instructions on how to register, please visit the CompFile Implementation webpage: www.iwcc.il.gov/compfile.

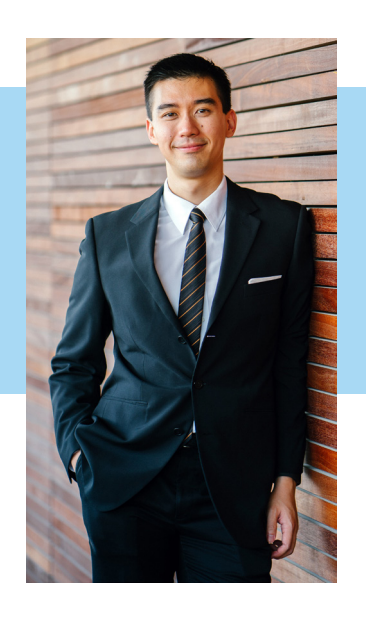

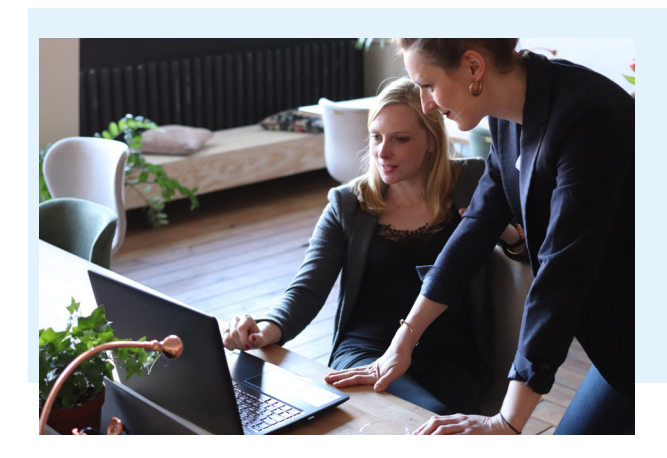

On the CompFile Implementation webpage, you can access how-to videos called *Setting Up Your Law Firm*.

You can also find other useful resources like the CompFile user manual and FAQs.

### **CompFile Calendar:**

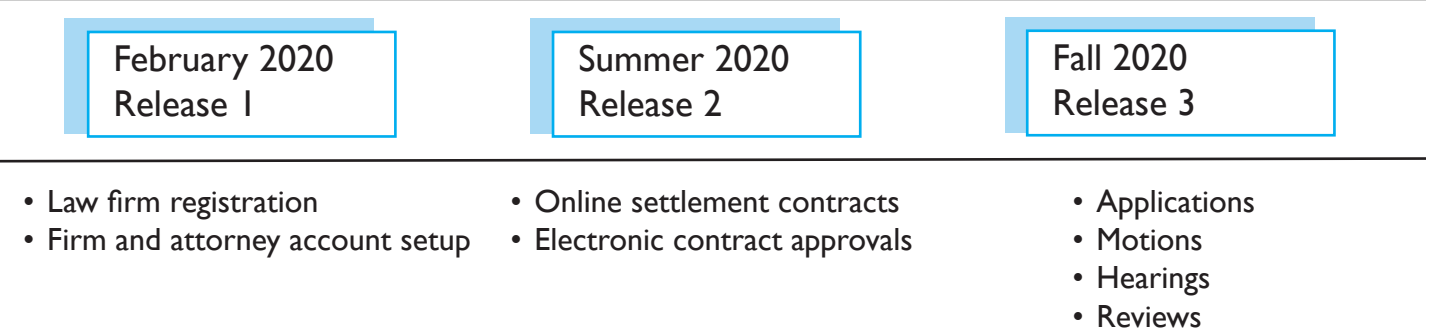

#### Once fully implemented, the following will happen through CompFile:

- Attorneys will file applications and enter appearances.
- Settlement contracts will be input, circulated, and submitted for approval.
- Petitioners will provide approval for contracts.
- Pro-se litigants will submit filings and will be notified of opponent filings.
- Law firms will have online access for records.
- Opposing counsel and their firms will receive immediate notification of filings in their cases.

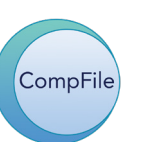